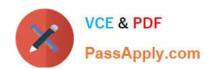

## AI-102<sup>Q&As</sup>

Designing and Implementing a Microsoft Azure Al Solution

### Pass Microsoft Al-102 Exam with 100% Guarantee

Free Download Real Questions & Answers PDF and VCE file from:

https://www.passapply.com/ai-102.html

100% Passing Guarantee 100% Money Back Assurance

Following Questions and Answers are all new published by Microsoft
Official Exam Center

- Instant Download After Purchase
- 100% Money Back Guarantee
- 365 Days Free Update
- 800,000+ Satisfied Customers

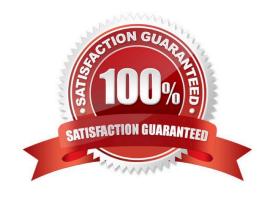

#### https://www.passapply.com/ai-102.html 2024 Latest passapply AI-102 PDF and VCE dumps Download

#### **QUESTION 1**

You need to upload speech samples to a Speech Studio project. How should you upload the samples?

- A. Combine the speech samples into a single audio file in the .wma format and upload the file.
- B. Upload a .zip file that contains a collection of audio files in the .wav format and a corresponding text transcript file.
- C. Upload individual audio files in the FLAC format and manually upload a corresponding transcript in Microsoft Word format.
- D. Upload individual audio files in the .wma format.

Correct Answer: B

To upload your data, navigate to the Speech Studio . From the portal, click Upload data to launch the wizard and create your first dataset. You\\'ll be asked to select a speech data type for your dataset, before allowing you to upload your data. The default audio streaming format is WAV

Use this table to ensure that your audio files are formatted correctly for use with Custom Speech:

| Property                 | Value                 |
|--------------------------|-----------------------|
| File format              | RIFF (WAV)            |
| Sample rate              | 8,000 Hz or 16,000 Hz |
| Channels                 | 1 (mono)              |
| Maximum length per audio | 2 hours               |
| Sample format            | PCM, 16-bit           |
| Archive format           | zip                   |
| Maximum archive size     | 2 GB                  |

#### Reference:

https://docs.microsoft.com/en-us/azure/cognitive-services/speech-service/how-to-custom- speech-test-and-train

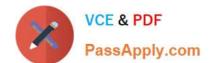

#### https://www.passapply.com/ai-102.html

2024 Latest passapply AI-102 PDF and VCE dumps Download

#### **QUESTION 2**

#### **HOTSPOT**

For each of the following statements, select Yes if the statement is true. Otherwise, select No.

NOTE: Each correct selection is worth one point.

Hot Area:

| Statements                                                                                                    | Ves | No |
|----------------------------------------------------------------------------------------------------|-----|----|
| Platform as a service (Paa5) database offerings in Azure require less setup and configuration<br>effort than infrastructure as a service (laaS) database offerings | 0   | 0  |
| Platform as a service (PaaS) database offerings in Azure provide end users with the ability to control and update the operating system version.                    | 0   | 0  |
| All relational and non-relational platform as a service (PaaS) database offerings in Azure can be paused to reduce costs.                                          | 0   | 0  |

#### Correct Answer:

| Statements                                                                                                    | Ves | No |
|----------------------------------------------------------------------------------------------------|-----|----|
| Platform as a service (PaaS) database offerings in Azure require less setup and configuration<br>effort than infrastructure as a service (laaS) database offerings. | 0   | 0  |
| Platform as a service (PaaS) database offerings in Azure provide end users with the ability to control and update the operating system version.                     | 0   | 0  |
| All relational and non-relational platform as a service (PaaS) database offerings in Azure can be paused to reduce costs.                                           | 0   | 0  |

#### **QUESTION 3**

You have an Azure Cognitive Search solution and an enrichment pipeline that performs Sentiment Analysis on social media posts.

You need to define a knowledge store that will include the social media posts and the Sentiment Analysis results.

Which two fields should you include in the definition? Each correct answer presents part of the solution.

- A. storageContainer
- B. storageConnectionString
- C. files
- D. tables
- E. objects

# VCE & PDF PassApply.com

#### https://www.passapply.com/ai-102.html

2024 Latest passapply AI-102 PDF and VCE dumps Download

Correct Answer: BE

https://learn.microsoft.com/en-us/azure/search/knowledge-store-concept-intro?tabs=portal#knowledge-store-definition A knowledge store is defined inside a skillset definition and it has two components:

- -A connection string to Azure Storage
- Projections that determine whether the knowledge store consists of tables, objects or files. The projections element is an array. You can create multiple sets of table-object-file combinations within one knowledge store.

#### **QUESTION 4**

You need to create a visualization of running sales totals per quarter as shown in the following exhibit.

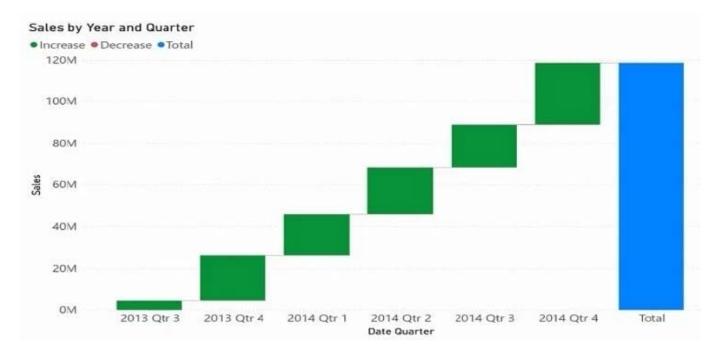

What should you create in Cower BI Desktop;1

- A. a waterfall chart
- B. a ribbon chart
- C. a bar chart
- D. a decomposition tree

Correct Answer: C

#### **QUESTION 5**

#### DRAG DROP

You plan to build a chatbot to support task tracking.

4/6

#### https://www.passapply.com/ai-102.html

2024 Latest passapply AI-102 PDF and VCE dumps Download

You create a Conversational Language Understanding service named Iu1.

You need to build a Conversational Language Understanding model to Integrate into the chatbot. The solution must minimize development time to build the model.

Which four actions should you perform In sequence? To answer, move the appropriate actions from the list of actions to the answer area and arrange them in the correct order.

Select and Place:

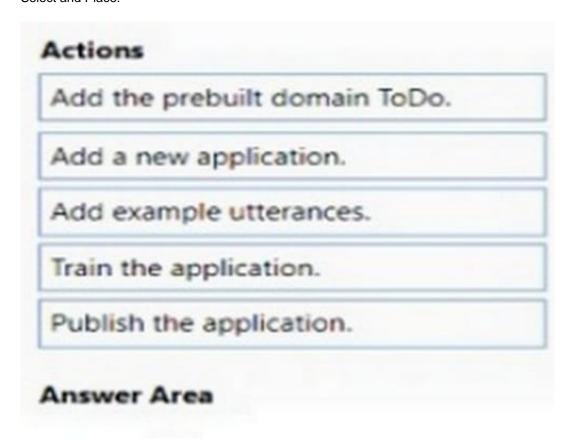

#### Correct Answer:

| Add the prebuilt               | domain ToDo. |
|--------------------------------|--------------|
|                                |              |
|                                |              |
|                                |              |
|                                |              |
|                                |              |
|                                |              |
| Answer Area                    |              |
| Answer Area<br>Add a new appli | cation.      |
|                                |              |
| Add a new appli                | terances.    |

Latest Al-102 Dumps

Al-102 PDF Dumps

Al-102 Exam Questions